## **АКТ ВЫПОЛНЕННЫХ РАБОТ (ОКАЗАННЫХ УСЛУГ) КОРРЕКТИРОВОЧНЫЙ № \_\_\_ от \_\_\_\_\_\_\_\_\_\_\_\_\_\_\_\_\_\_**

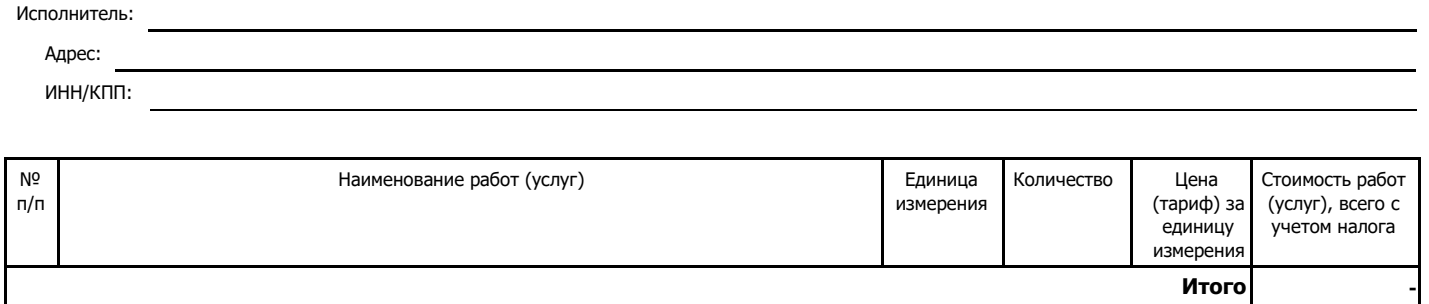

**Без НДС**

Вышеперечисленные работы (услуги) выполнены полностью и в срок. Заказчик претензий к объёму, качеству и срокам выполнения работ (услуг) не имеет.

Исполнитель Заказчик

(подпись) (расшифровка подписи) (подпись) (расшифровка подписи)